# **PROCEDURE AGIRHE – AVANCEMENT DE GRADE**

# .

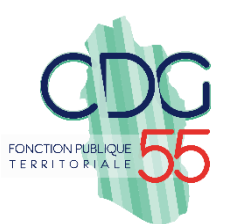

**Nouveauté depuis le 1er janvier 2021 : la Commission Administrative Paritaire (CAP) n'est plus compétente pour émettre des avis en matière d'avancement de grade**.

## **I. Établissement de la liste des agents promouvables**

Dès réception de l'arrêté fixant les LDG de votre collectivité ou votre établissement public, le CDG55 effectue le calcul des agents promouvables et met à disposition la liste.

# **Etape 1 : Impression des tableaux d'avancement de grade possible**

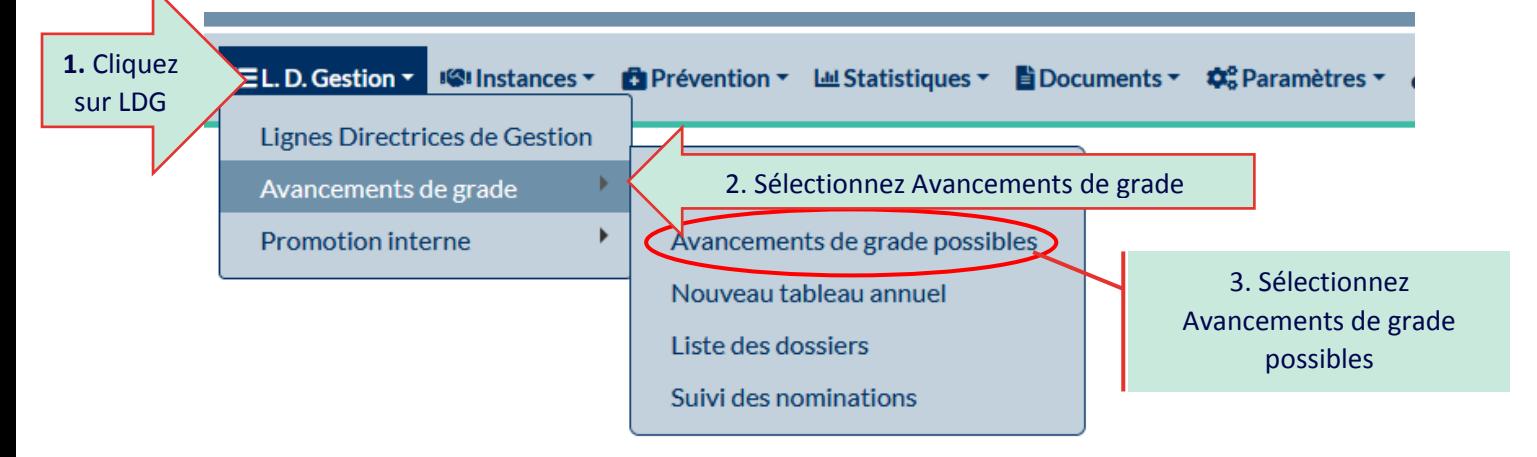

**a) Vous avez la possibilité d'imprimer « tous les cadres d'emplois ». Dans ce cas, ne sélectionnez aucun cadre d'emplois :**

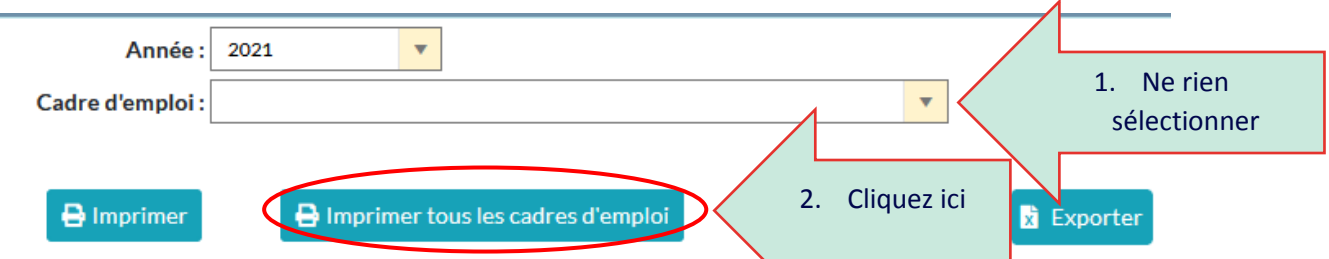

**b) Vous avez la possibilité d'imprimer « un seul cadre d'emplois ». Dans ce cas, sélectionnez le cadre d'emplois souhaité dans le menu déroulant :**

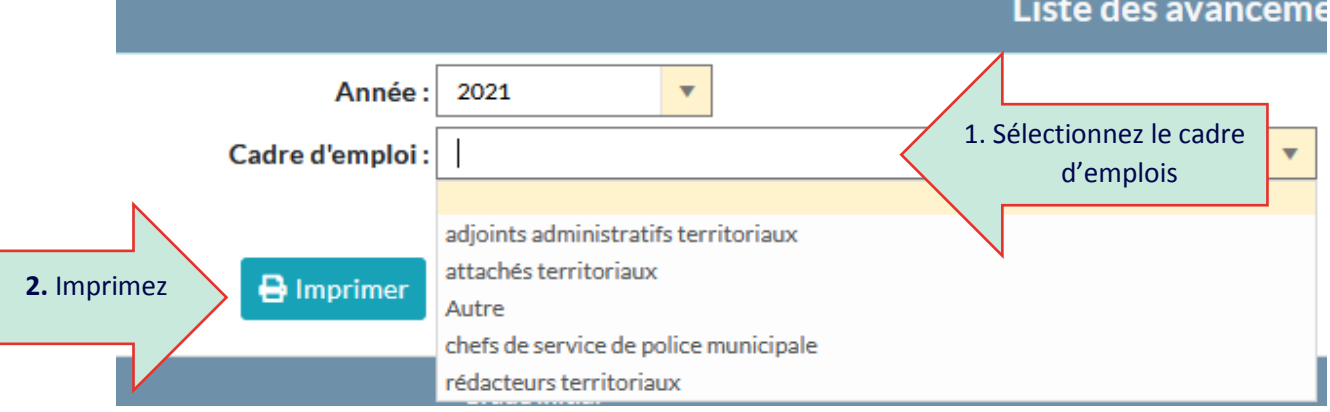

#### **Etape 2 : Choix de l'autorité territoriale**

L'autorité territoriale choisit dans la liste des agents remplissant les conditions d'avancement de grade ceux qu'elle souhaite nommer :

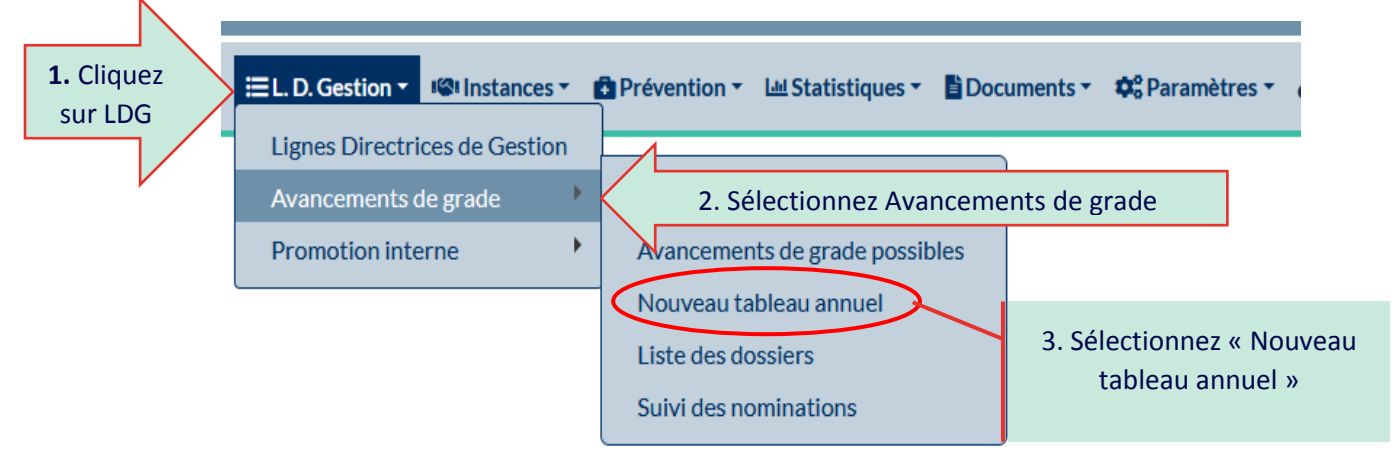

#### **a) La saisie des agents retenus s'effectue par cadre d'emploi :**

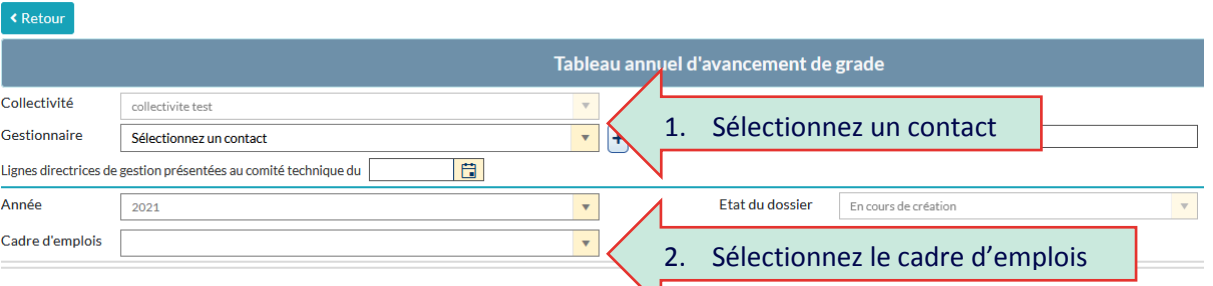

#### **b) Renseignez le grade proposé et la date de nomination souhaitée**

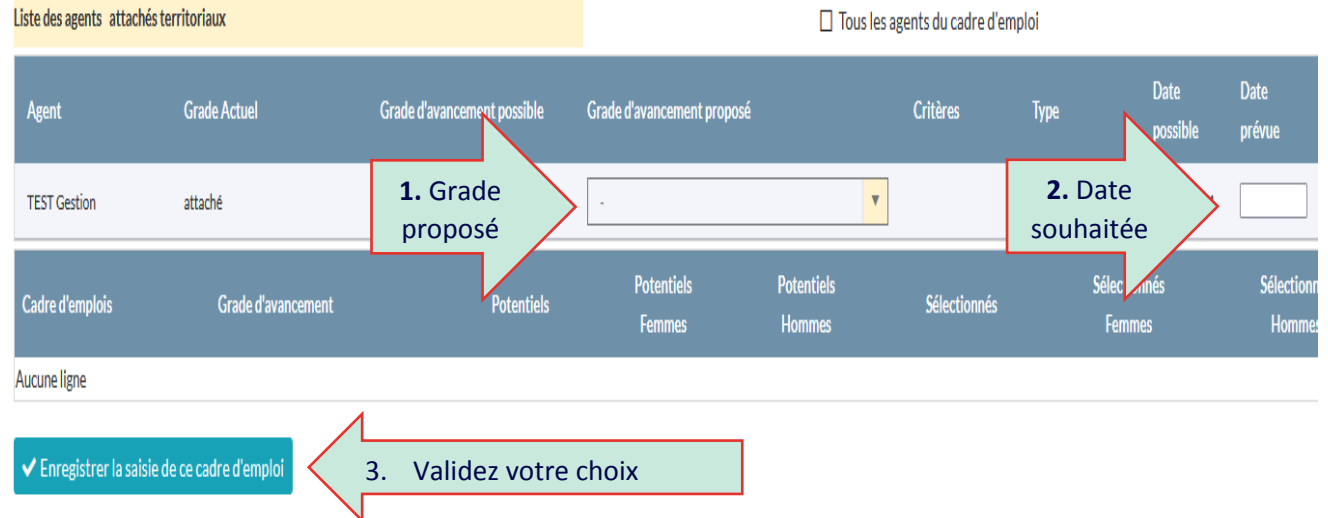

### **c) Imprimez le tableau de proposition, signez et retournez-le au service carrière**

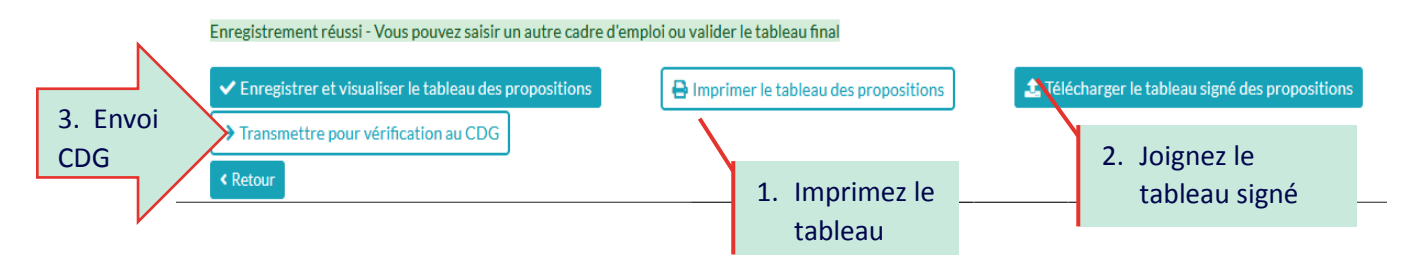

**Procédure AVG à compter du 1er janvier 2021**